## COLOREA OS CADRADOS QUE APARECEN NA IMAXE

## uadrado

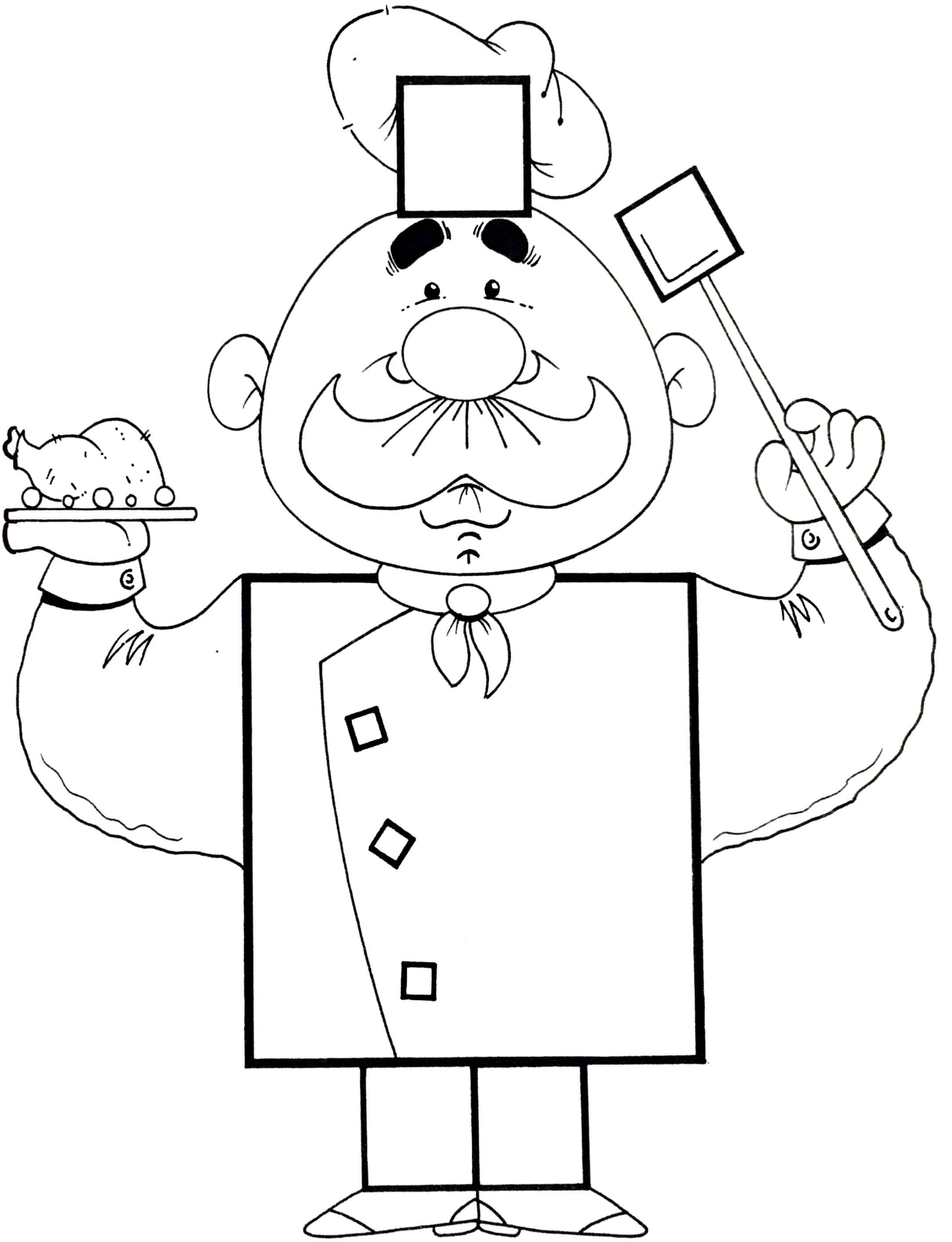